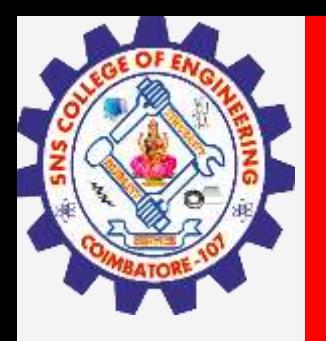

# **SNS COLLEGE OF ENGINEERING**

**Kurumbapalayam(Po), Coimbatore – 641 107 Accredited by NAAC-UGC with 'A' Grade Approved by AICTE, Recognized by UGC & Affiliated to Anna University, Chennai**

# **Department of Information Technology**

**Course Name – 19IT401 Computer Networks**

**II Year / IV Semester**

**Unit 5 – Application Layer**

**Topic 2 –HTTP**

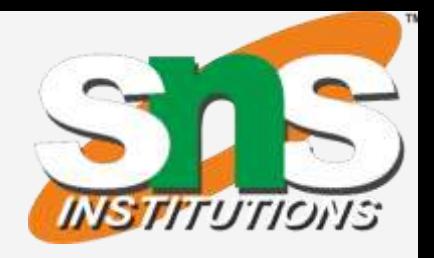

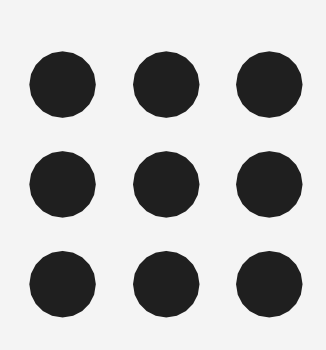

## **WWW-HTTP / Computer Networks /IT / SNSCE 2/ 16**

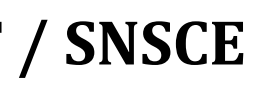

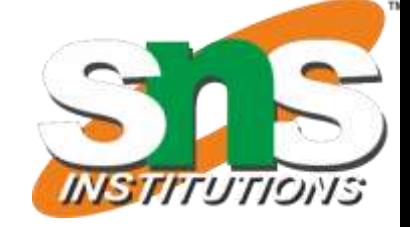

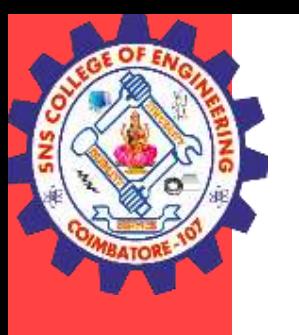

# **HTTP**

- The HyperText Transfer Protocol (HTTP) is used to define how the client-server programs can be written to retrieve web pages from the Web.
- It is a request / response protocol. An HTTP client sends a request; an HTTP server returns a response.
- The server uses the port number 80; the client uses a temporary port number. It uses services of TCP.
- Two Types of Connection **Nonpersistent versus Persistent Connections**

## **Nonpersistent Connections**

- In a nonpersistent connection, one TCP connection is made for each request/response.
- The following lists the steps in this strategy:
	- 1. The client opens a TCP connection and sends a request.
	- 2. The server sends the response and closes the connection.
	- 3. The client reads the data until it encounters an end-of-file marker; it then closes the connection.

**WWW-HTTP / Computer Networks /IT / SNSCE 3/ 16**

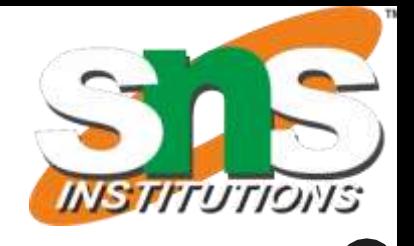

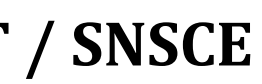

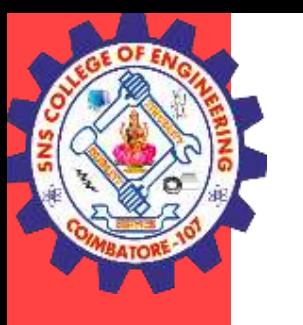

## **HTTP**

## **Nonpersistent Connection**

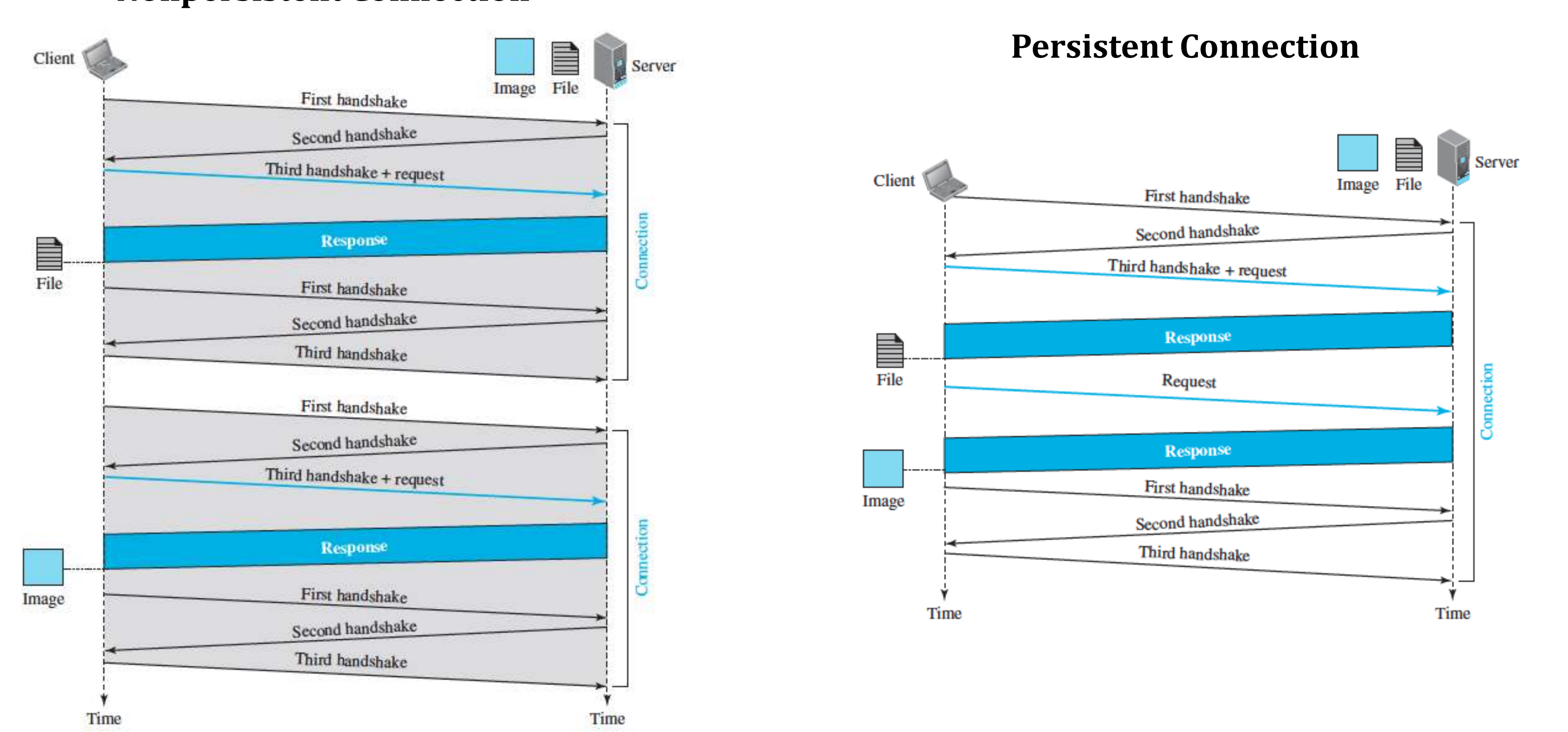

- HTTP version 1.1 specifies a persistent connection by default.
- In a persistent connection, the server leaves the connection open for more requests after sending a response.
- The server can close the connection at the request of a client or if a time-out has been reached.

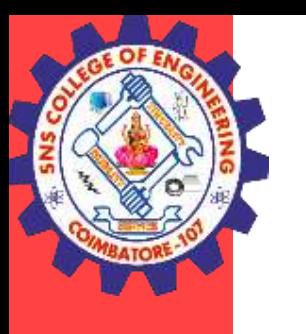

## **Persistent Connections**

## **Message Format**

- The HTTP protocol defines the format of the **request and response messages**.
- Each message is made of four sections.
- The first section in the request message is called the **request line**; the first section in the response message is called the **status line** .
- The other three sections have the same names in the request and response messages. They are **Header Line, Blank line and Body.**

**WWW-HTTP / Computer Networks /IT / SNSCE** 4/16

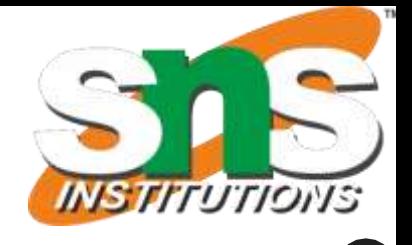

**WWW-HTTP / Computer Networks /IT / SNSCE 5/ 16**

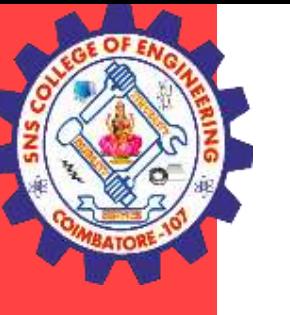

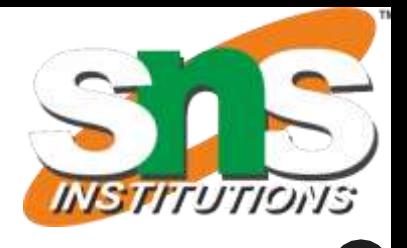

## **HTTP**

## **Message Format**

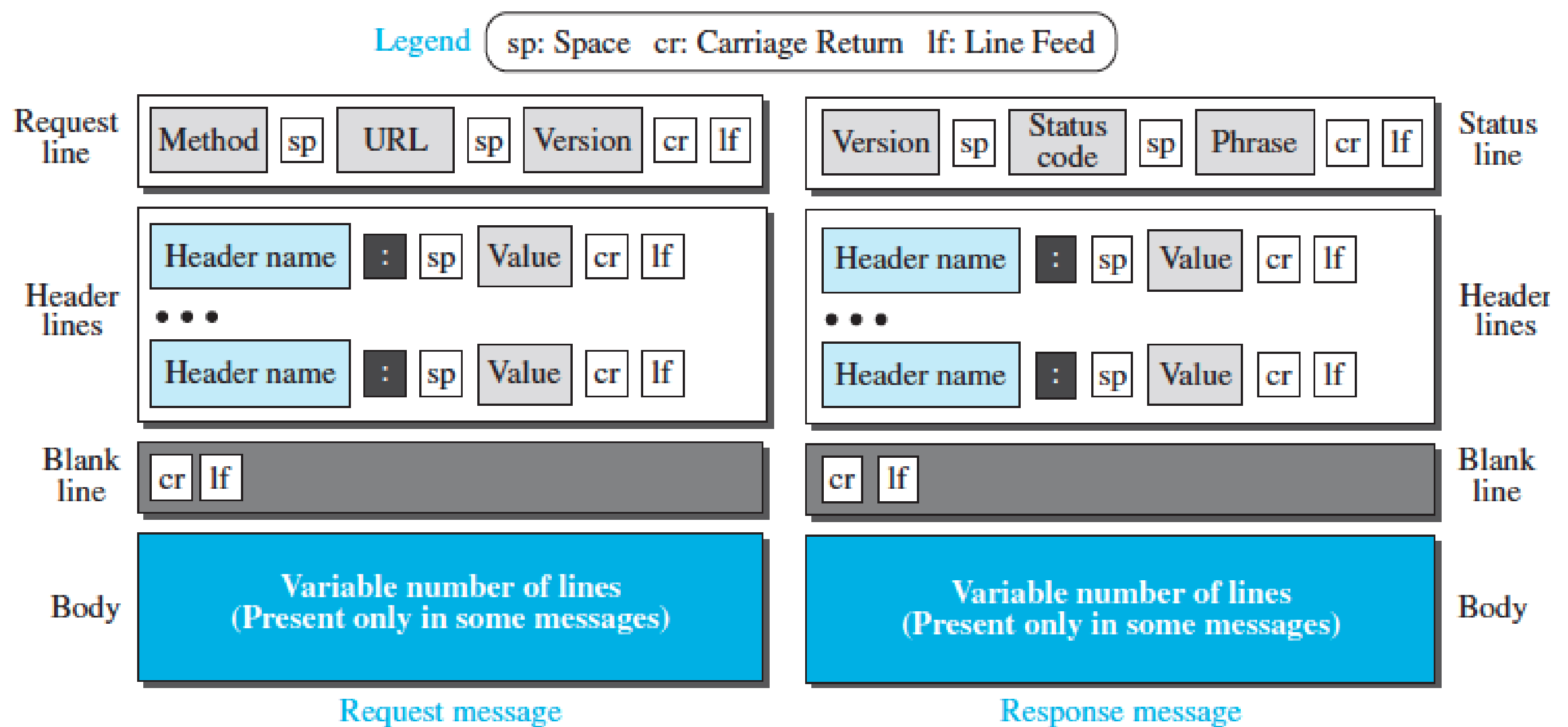

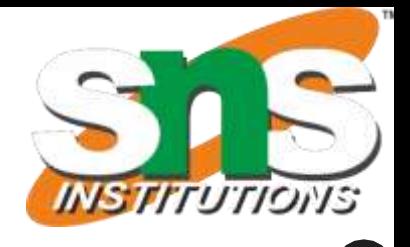

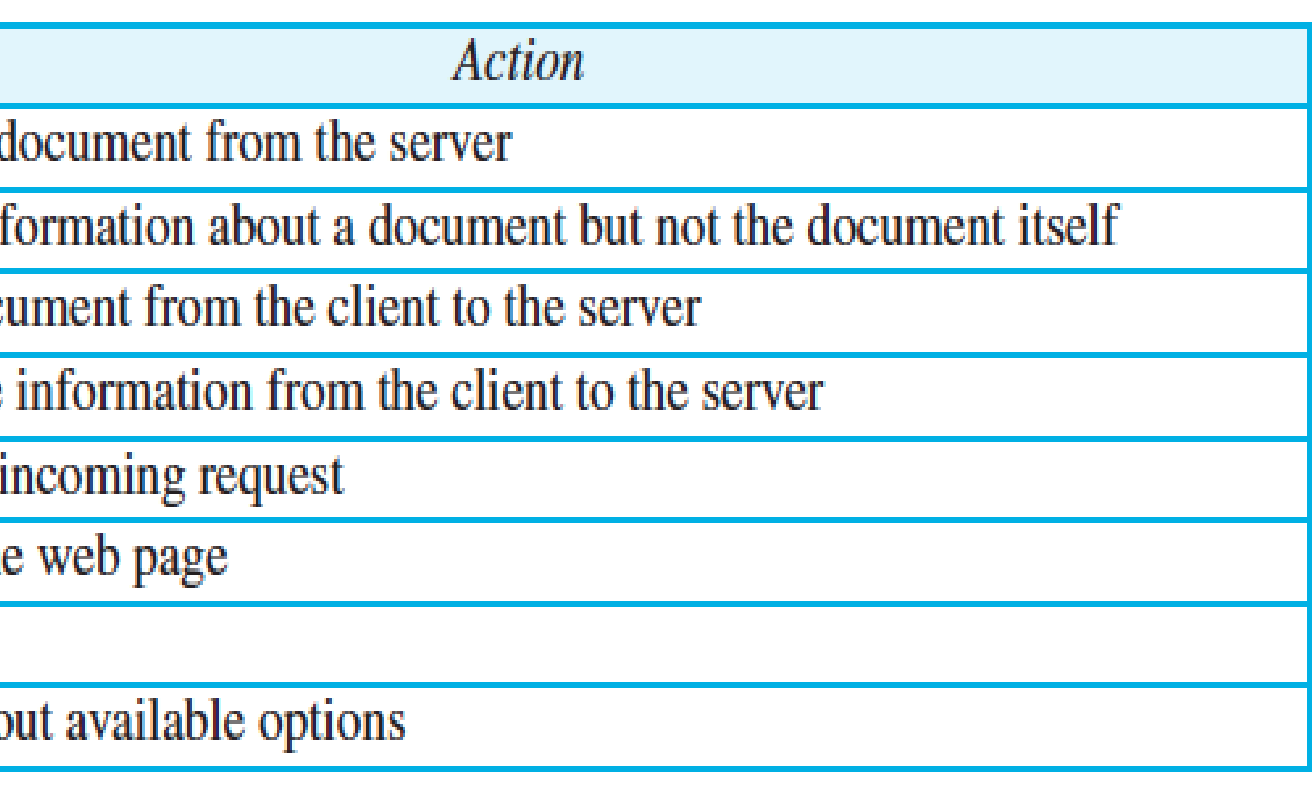

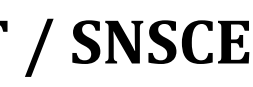

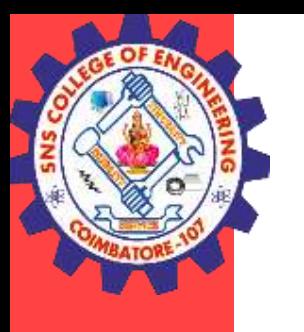

## **Request Message**

- There are three fields in request line. The fields are called **method, URL , and version**
- The method field defines **the request types**. In version 1.1 of HTTP, several methods are defined.
- Most of the time, the client uses the GET method to send a request
- The second field, **URL**, defines the address and name of the corresponding web page.
- The third field**, version**, gives the version of the protocol; the most current version of **HTTP is 1.1.**

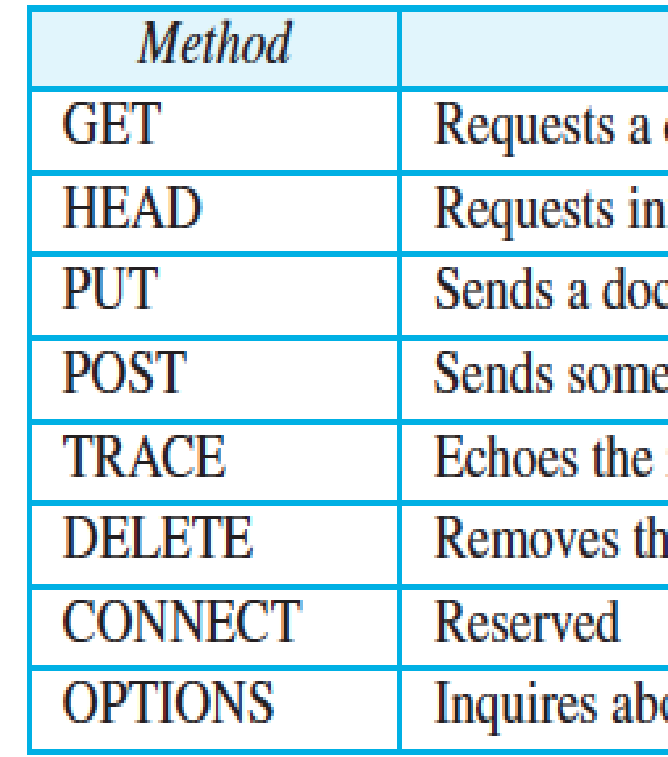

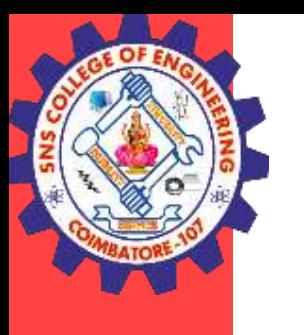

## **Request Message**

- After the request line, we can have zero or more **request header** lines. Each header line sends additional information from the client to the server.
- Each header line has a header name, a colon, a space, and a header value.
- The **body** can be present in a request message. Usually, it contains the comment to be sent or the file to be published on the website when the method is PUT or POST.

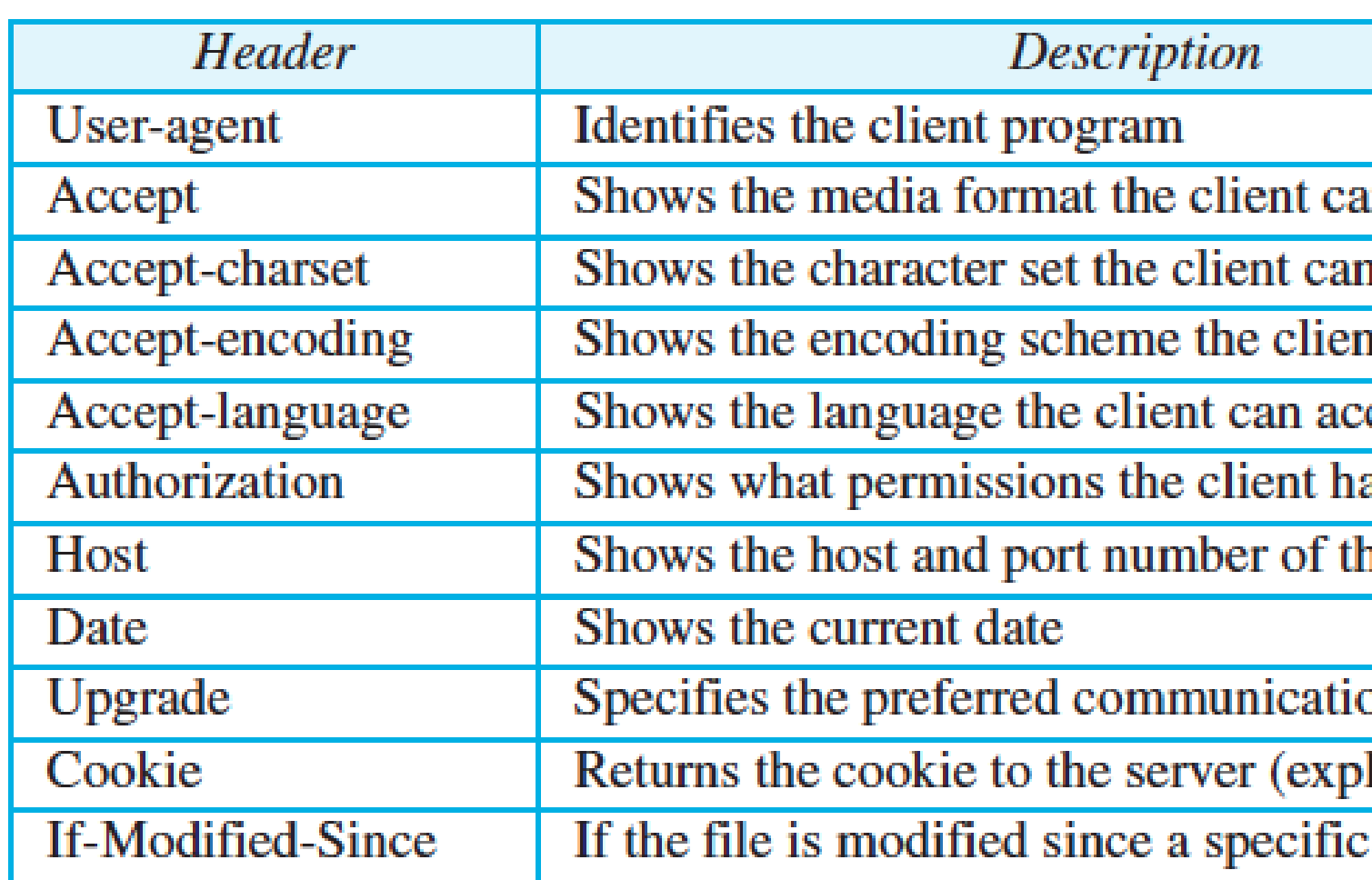

**WWW-HTTP / Computer Networks /IT / SNSCE** 7/16

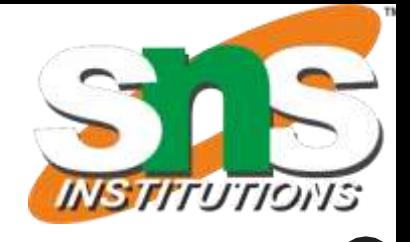

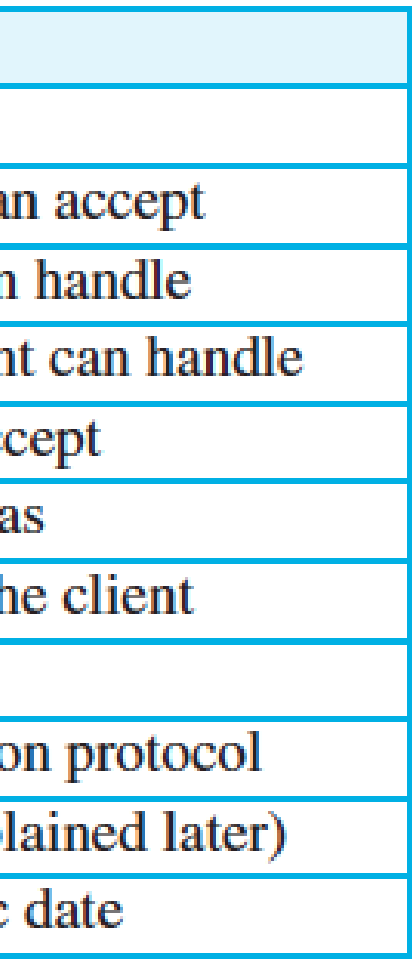

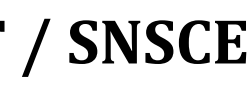

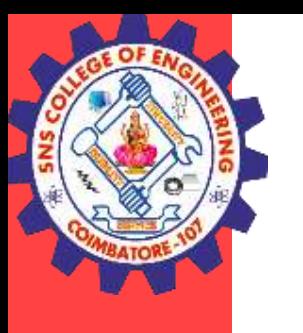

## **Response Message**

- A response message consists of a **status line, header lines, a blank line**, and sometimes **a body**.
- The first line in a response message is called the status line. There are three fields in this line separated by spaces and terminated by a carriage return and line feed. They are **Version, Status code and Phrase**
- The first field defines the version of HTTP protocol, currently 1.1.
- The status code field defines the status of the request. It consists of three digits.
- Codes in the 100 range are only informational
- Codes in the 200 range indicate a successful request.
- Codes in the 300 range redirect the client to another URL.
- Codes in the 400 range indicate an error at the client site.
- Codes in the 500 range indicate an error at the server site.
- The **status phrase** explains the status code in text form.

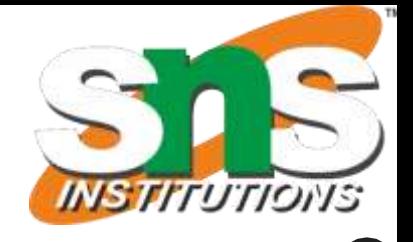

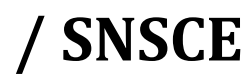

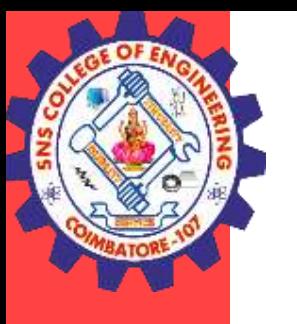

## **Response Message**

- After the status line, we can have zero or more **response header lines**. Each headerline sends additional information from the server to the client
- Each header line has a header name, a colon, a space, and a header value.
- The **body** contains the document to be sent from the server to the client. The body is present unless the response is an error message.

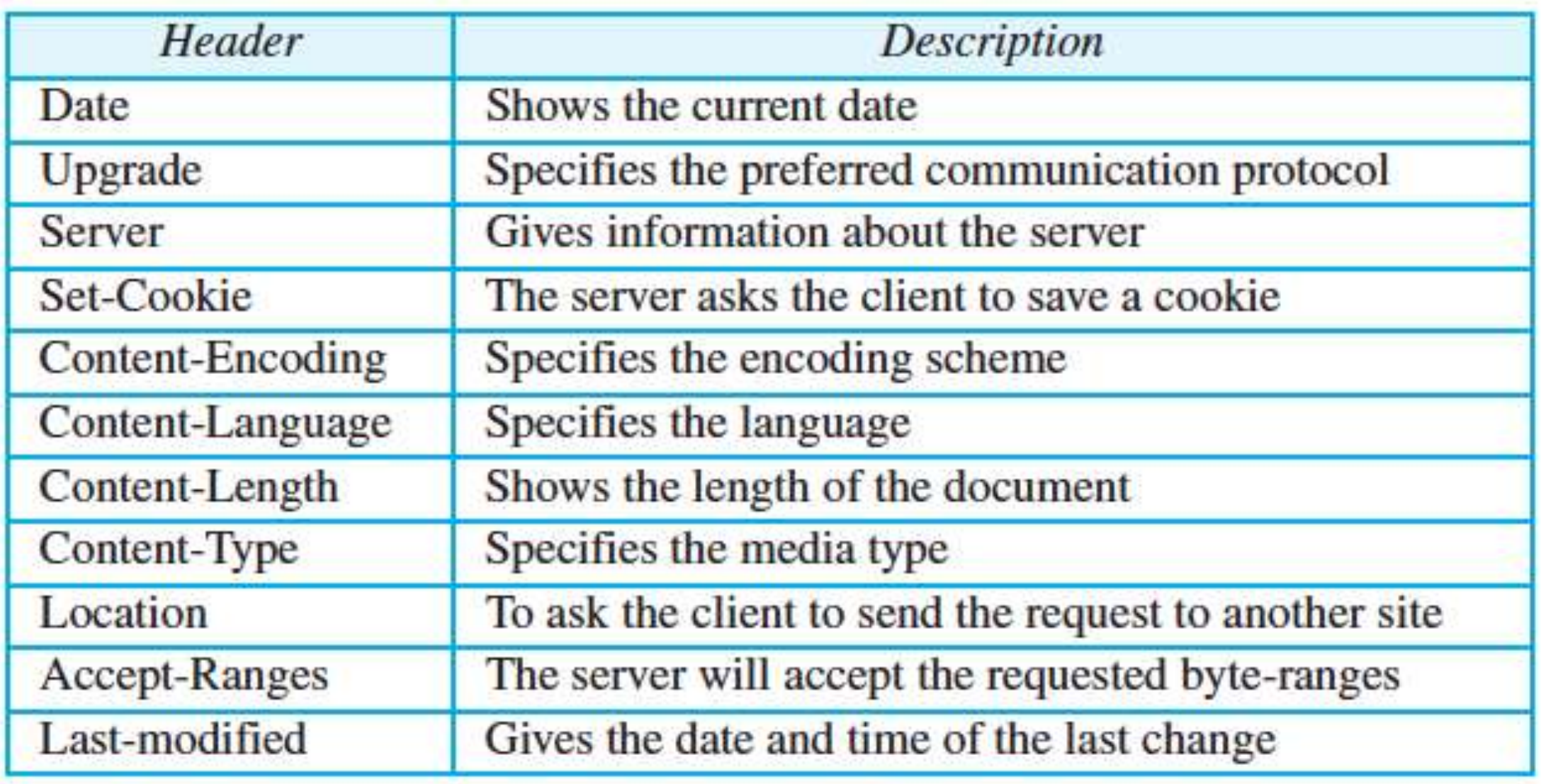

**WWW-HTTP / Computer Networks /IT / SNSCE** 9/16

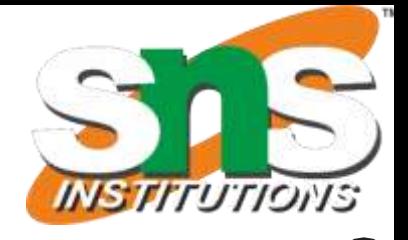

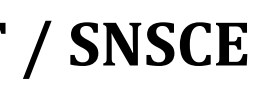

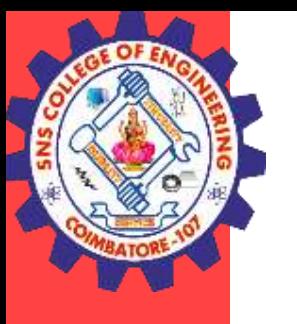

## **Response Message**

- After the status line, we can have zero or more **response header lines**. Each headerline sends additional information from the server to the client
- Each header line has a header name, a colon, a space, and a header value.
- The **body** contains the document to be sent from the server to the client. The body is present unless the response is an error message.

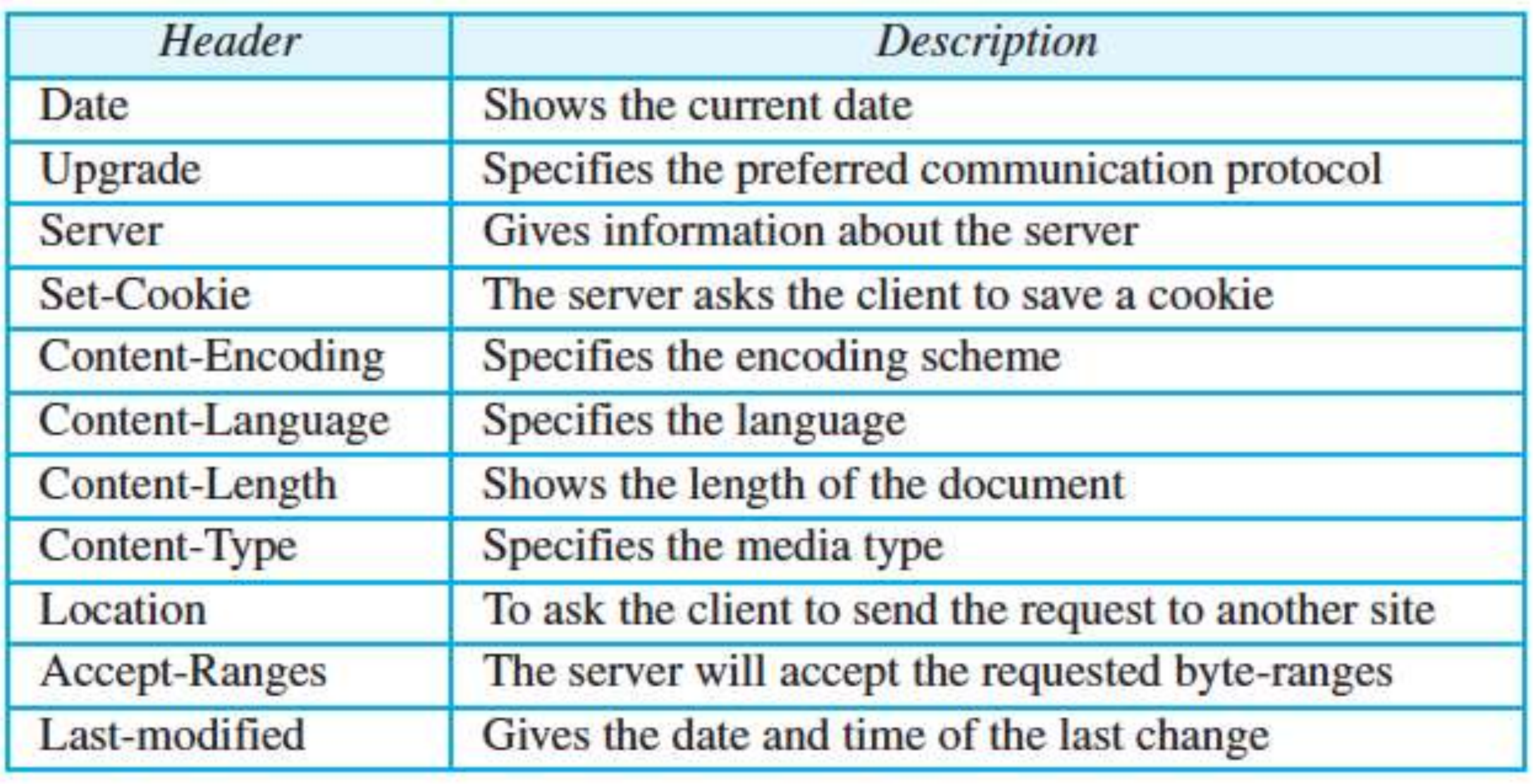

**WWW-HTTP / Computer Networks /IT / SNSCE** 10/16

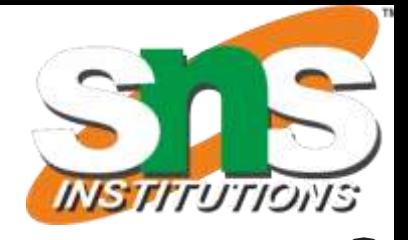

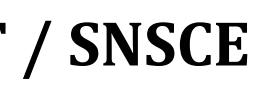

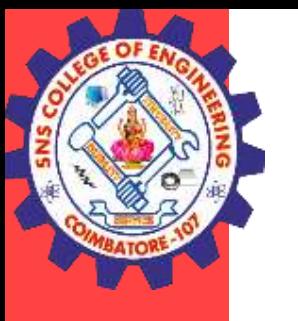

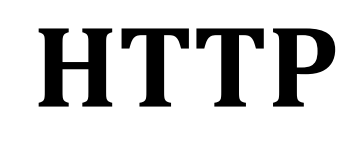

## **Example : This example retrieves a document**

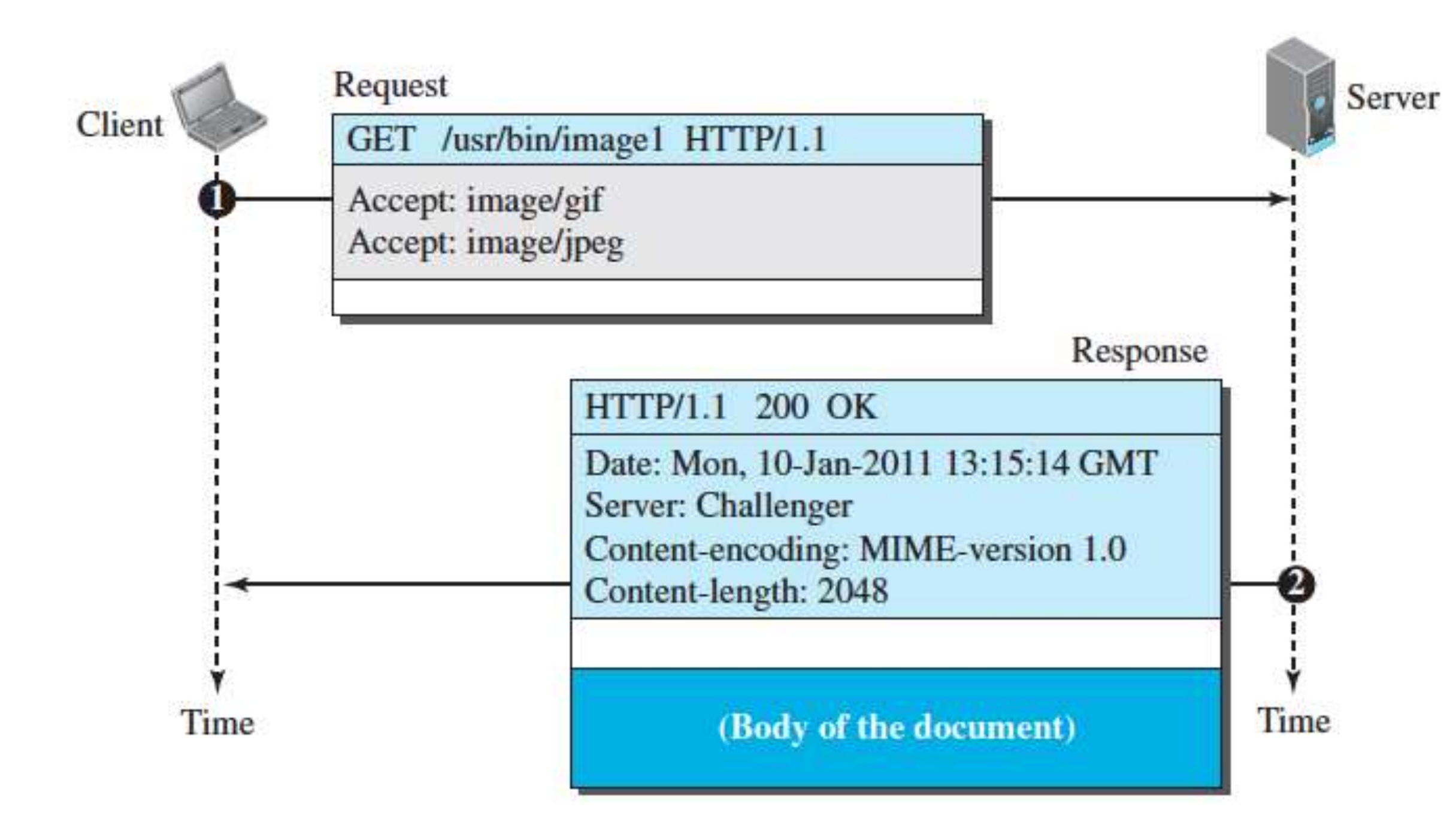

**WWW-HTTP / Computer Networks /IT / SNSCE** 11/16

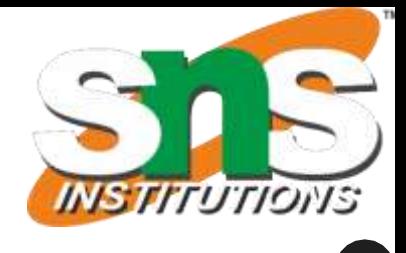

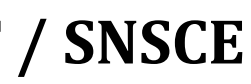

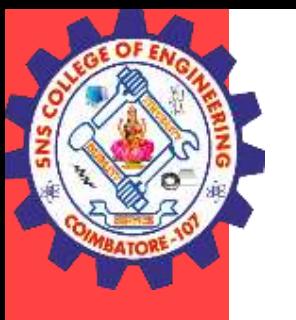

## **Example : client wants to send a web page to be posted on the server**

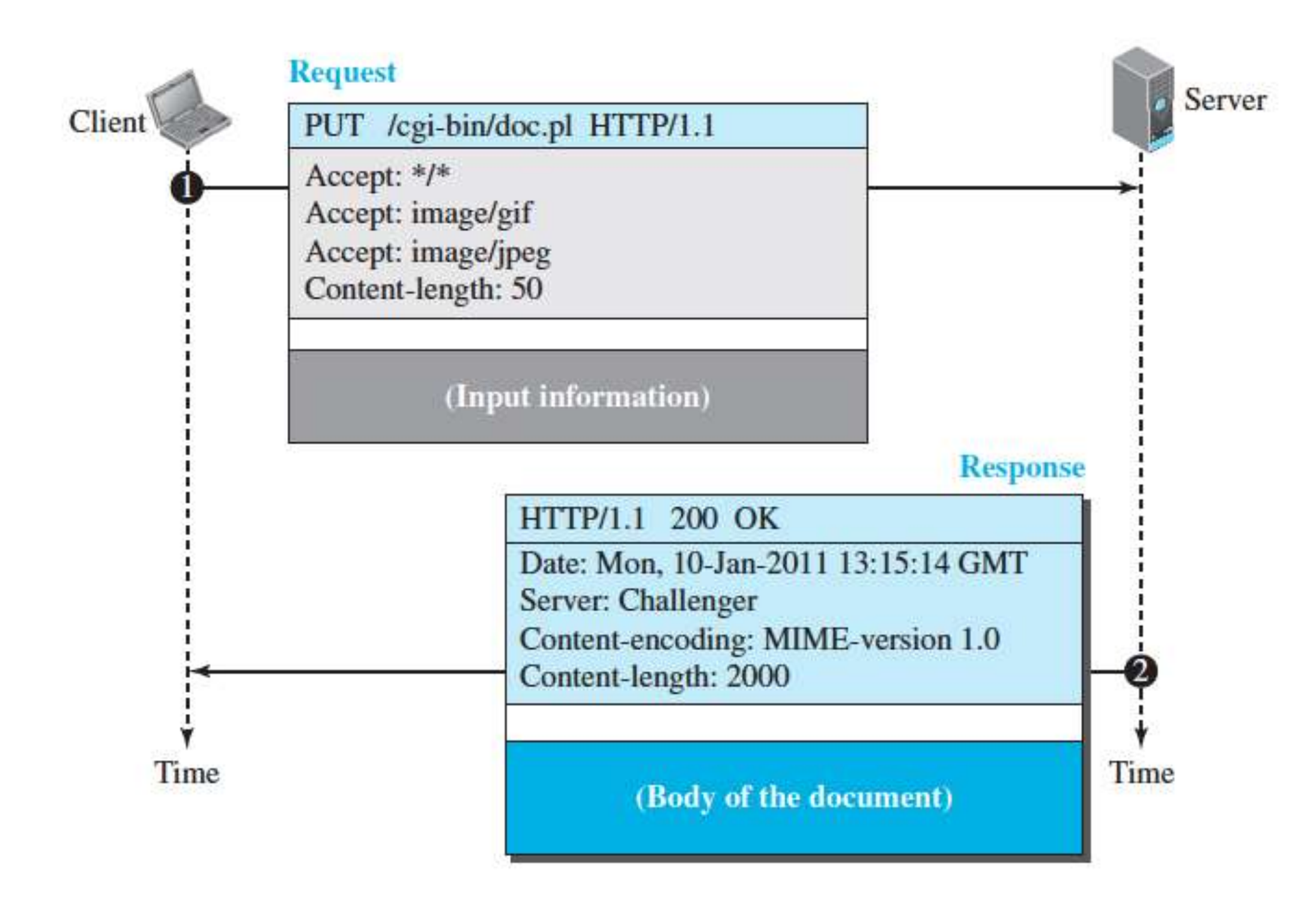

### **WWW-HTTP / Computer Networks /IT / SNSCE** 12/16

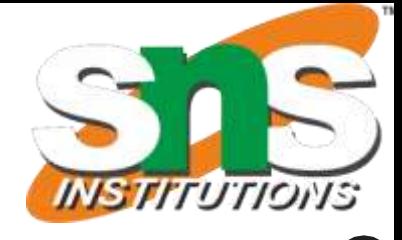

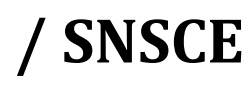

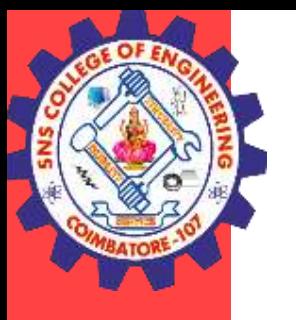

## **Conditional Request**

- A client can add a condition in its request. In this case, the server will send the requested web page if the condition is met or inform the client otherwise.
- One of the most common conditions imposed by the client is the time and date the web page is modified.
- The client can send the header line If-Modified-Since with the request to tell the server that it needs the page only if it is modified after a certain point in time.

## **Example**

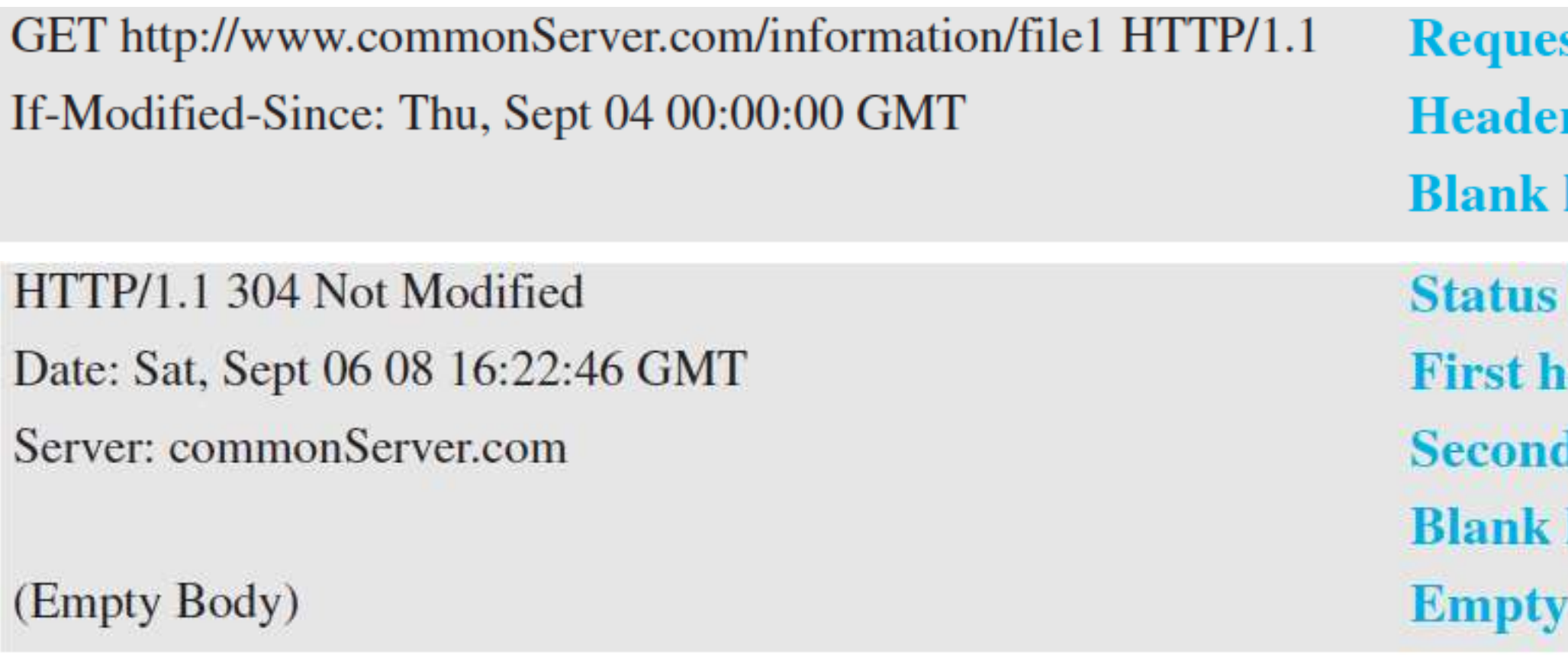

**WWW-HTTP / Computer Networks /IT / SNSCE** 13/16

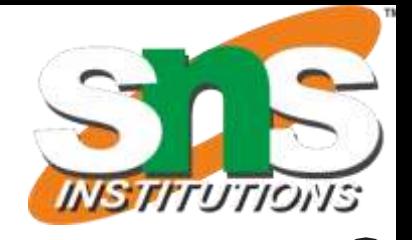

st line r line line line eader line **l** header line

line

body

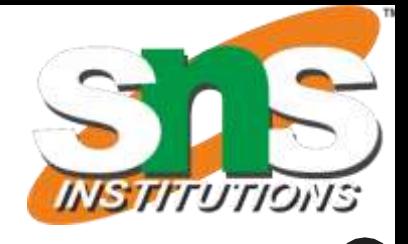

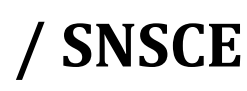

- An HTTP cookie (web cookie, browser cookie) is a small piece of data that a server sends to a user's web browser. Web has functions that need to remember some information about the clients.
- The browser may store the cookie and send it back to the same server with later requests.
- Typically, an HTTP cookie is used to tell if two requests come from the same browser—keeping a user logged in, for example.
- It remembers stateful information for the stateless HTTP protocol.

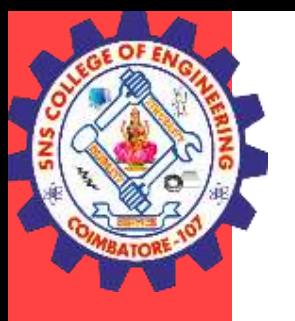

## **Cookies**

Cookies are mainly used for three purposes:

- **Session management -** Logins, shopping carts, game scores, or anything else the server should remember
- **Personalization -** User preferences, themes, and other settings
- **Tracking** Recording and analyzing user behavior

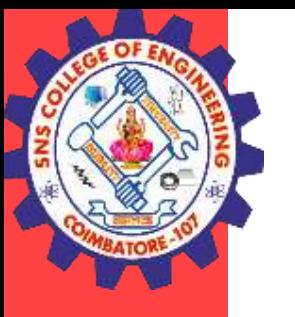

## **Web Caching: Proxy Servers**

- HTTP supports proxy servers. A proxy server is a computer that keeps copies of responses to recent requests.
- The HTTP client sends a request to the proxy server. The proxy server checks its cache. If the response is not stored in the cache, the proxy server sends the request to the corresponding server.
- Incoming responses are sent to the proxy server and stored for future requests from other clients.
- The proxy server reduces the load on the original server, decreases traffic, and improves latency. However, to use the proxy server, the client must be configured to access the proxy instead of the target server**.**

## **Proxy Server Location**

The proxy servers are normally located at the client site.

1. A client computer can also be used as a proxy server, in a small capacity, that stores responses to requests often invoked by the client.

2. In a company, a proxy server may be installed on the computer LAN to reduce the load going out of and coming into the LAN.

3. An ISP with many customers can install a proxy server to reduce the load going out of and coming into the ISP network.

**WWW-HTTP / Computer Networks /IT / SNSCE** 15/16

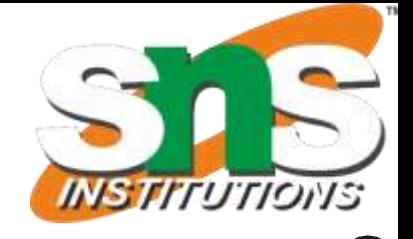

- 
- 
- 
- 

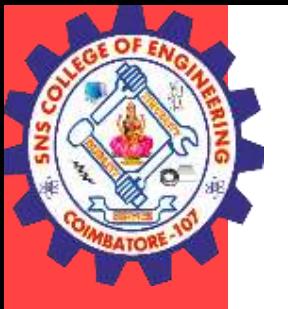

## **THANK YOU**

**WWW-HTTP / Computer Networks /IT / SNSCE** 16/16

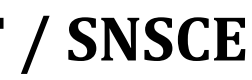

בוופו